# **DUMPSOARENA**

## **CA AppLogic r3 Administrator Exam**

**[CA Technologies CAT-280](https://dumpsarena.com/exam/cat-280/)**

**Total Questions: 10 Version Demo**

[https://dumpsarena.com](https://dumpsarena.com/) [sales@dumpsarena.com](mailto:sales@dumpsarena.com)

#### **QUESTION NO: 1**

Which statement about object migration in CA AppLogic is TRUE?

- **A.** The object is removed from the original grid.
- **B.** The source object can be migrated while it is running.
- **C.** After migration, the object can be found in the archive on the impex volume on the destination grid.
- **D.** During the migration, the copied object can be configured by setting application boundary properties and resources.

#### **Answer: D**

#### **QUESTION NO: 2**

A key characteristic of CA AppLogic is that it separates:

**A.** Applications from components. **B.** Automation from orchestration.

**C.** The application from the data center infrastructure.

**D.** Administration functions from auditing functions at the data center level.

**Answer: C**

#### **QUESTION NO: 3**

Which guidelines will help you to maximize security for the CA AppLogic platform? (Choose three)

**A.** Secure private keys with a passphrase.

**B.** Ensure that only CA AppLogic users have direct access to commodity enterprise servers.

**C.** When using a global directory service, do not provide access to the implicit local group

'all'.

**D.** When using a global directory service, check the strength of the passwords used in the service. **E.** Use password authentication only for Secure Shell (SSH) access to the Backbone Fabric Controller (BFC) server.

**Answer: A,C,D**

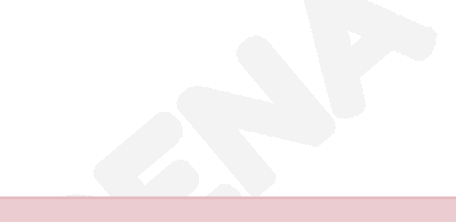

#### **QUESTION NO: 4**

Which statement about CA AppLogic abstraction and virtualization is TRUE?

- **A.** CA AppLogic virtualizes direct access to peripheral devices, such as tape drives.
- **B.** For each type of virtual resource, there are several scalable, system wide resource pools.
- **C.** CA AppLogic virtualizes access to two types of peripheral devices: block storage devices and serial ports.
- **D.** CA AppLogic abstracts hardware into three different types of virtual resources: virtual volumes, virtual network interfaces, and compute.

#### **Answer: D**

#### **QUESTION NO: 5**

You need to enable your grid servers to PXE boot on the Backbone Fabric Controller (BFC) network. Which steps do you need to perform? (Choose two)

- **A.** In System Security, set AC power recovery to OFF.
- **B.** On the power controller setup screen, set IPMI over LAN to off.

### **DUMPSOARENA**

- **C.** In the boot settings, enable the backbone NIC to boot before the disk.
- **D.** Enable backbone Network Interface Cards (NICs) to PXE boot in the BIOS.

#### **Answer: C,D**

#### **QUESTION NO: 6**

In your cloud solution, you need to use bandwidth metering to enable usage-based billing. Which CA AppLogic feature helps you to implement this functionality?

- **A.** Bit flagging
- **B.** VLAN tagging
- **C.** Agentless monitoring
- **D.** Heuristic programming
- **Answer: B**

#### **QUESTION NO: 7**

What does a standard, non-highly available configuration of the CA AppLogic fabric consist of?

- **A.** One public NIC, one private NIC, and one power interface NIC
- **B.** Two public NICs, two private NICs, one storage NIC, and one power network interface NIC
- **C.** One public Network Interface Card (NIC), one power interface, one storage NIC, and one power interface NIC
- **D.** One public NIC, two private NICs, one Storage Area Network (SAN) Host Bus Adapter
- (HBA), and one power network interface NIC

#### **Answer: A**

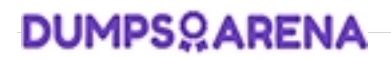

#### **QUESTION NO: 8**

In which situation would you use a Blacklist mode of discovery?

- **A.** When the backbone network is dedicated to the Backbone Fabric Controller (BFC)
- **B.** When the backbone network is shared by more than one BFC
- **C.** When the BFC is not the only DHCP server on the network
- **D.** For servers that have not yet had their BIOS configured

#### **Answer: A**

#### **QUESTION NO: 9**

You need to integrate an application running on CA AppLogic into a legacy environment. The application needs a shared Storage Area Network (SAN) storage device that has a shared file system. To perform a successful implementation, what can you do?

**A.** You can do nothing in this case, because CA AppLogic is unable to use storage outside the internal IP SAN.

**B.** Use network cards on the private network with iSCSI support which will automatically initiate connections to the SAN on boot.

**C.** Create a custom appliance that will mount a remote share using Network File System (NFS) through a combination of NASR and OUT appliances.

**D.** Install a Host Bus Adapter (HBA) on each server, plug into the fiber channel network, mount the volume on grid nodes, and enable CA AppLogic to manage it.

#### **Answer: C**

#### **QUESTION NO: 10**

The WS API enables you to perform useful functions, such as:

- **A.** Migrating users from CA AppLogic versions before r3.0.
- **B.** Implementing a WebX4 Linux cluster as an assembly of appliances.
- **C.** Integrating CA AppLogic with CA Access Control to protect your web applications.
- **D.** Invoking commands through the RESTful application programming interface (API).

**Answer: D**